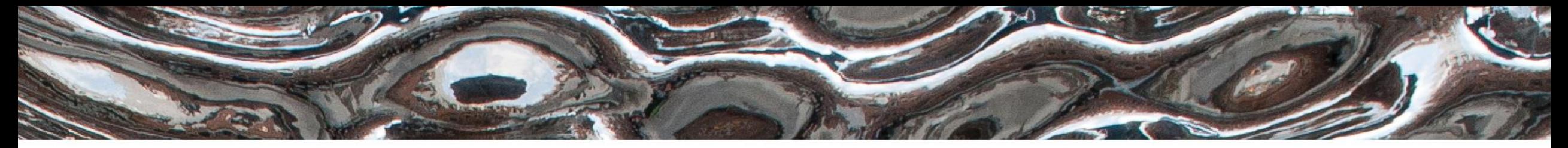

Det matematisk-naturvitenskapelige fakultet

#### **IN3160, IN4160 Digital system design Introduction + HDL, PL and Design flow**

Yngve Hafting

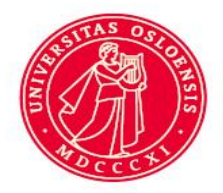

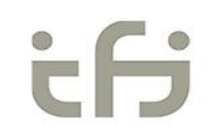

Det matematisk-naturvitenskapelige fakultet

### **Overview**

- General information
	- Course management
	- Schedule
	- Course Goals
	- Curriculum
	- Lab assignments
	- Who are we
- Motivation
	- Why Digital Design?
	- Why HDL?
- Intro to programmable Logic
	- What is programmable logic?
	- Why choose programmable logic?
- Design Flow for digital designs
- Intro to our hardware…:
	- Our hardware: Zedboard
		- Architecture
		- Documentation
	- «Our» HDL: VHDL
- Assignments and suggested reading for this week

Det matematisk-naturvitenskapelige fakultet

### **Course Management**

Lecturers:

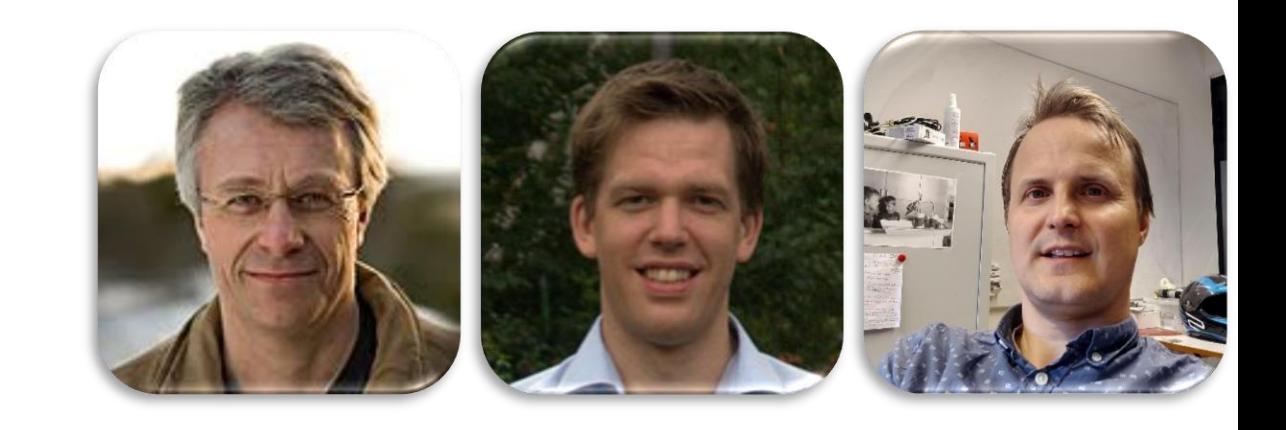

- **Roar** Skogstrøm (II'er IFI, Kongsberg Defence Communications)
- **Alexander** Wold (II'er IFI, FFI)
- **Yngve** Hafting (Universitetslektor IFI/ROBIN)
- Lab supervisors / teachers:
	- **Arne** Martin Dybendal Foldvik (Student)
	- **Georg** Magneshaugen (Student)
	- Karl **Jørgen** Giercksky Russnes (Student)
	- **Sander** Elias Magnussen Helgesen (Student)
	- Seyed **Mojtaba** Karbasi (PhD)

Det matematisk-naturvitenskapelige fakultet

#### **Lectures**

Tuesday 14:15 -16:00, Zoom (and OJD, C «3437») Thursday 12:15-14:00, Zoom (and OJD, C «3437»)

#### **Lab**

LISP (2428): No group education, lab supervision poll next slide <https://www.mn.uio.no/ifi/om/finn-fram/apningstider/>

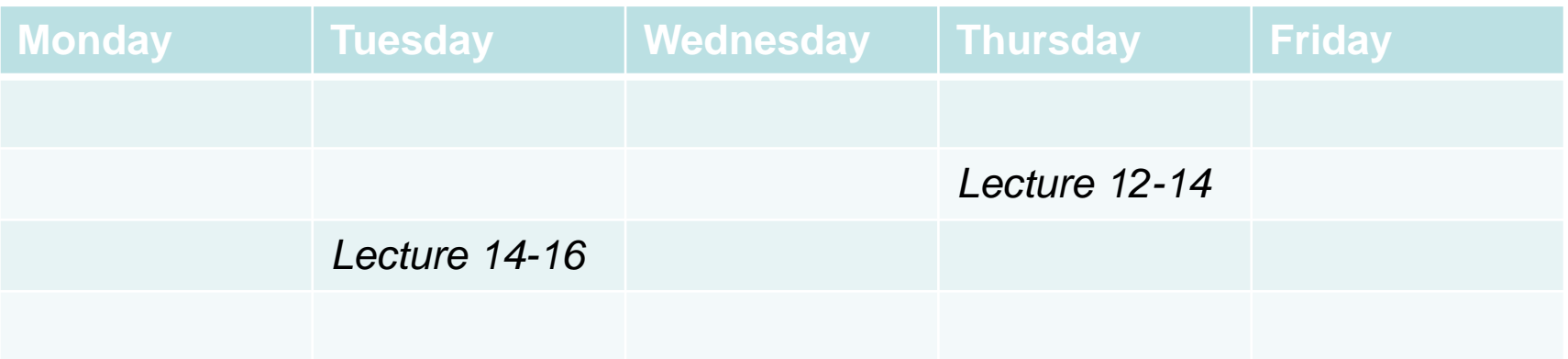

#### **Web**

<http://www.uio.no/studier/emner/matnat/ifi/IN3160/> (covers also INF4160)

Det matematisk-naturvitenskapelige fakultet

### **Where do we stand + lab supervision poll?**

- [www.menti.com](http://www.menti.com/)
- Code 8115 6823

Det matematisk-naturvitenskapelige fakultet

### **Study program connections**

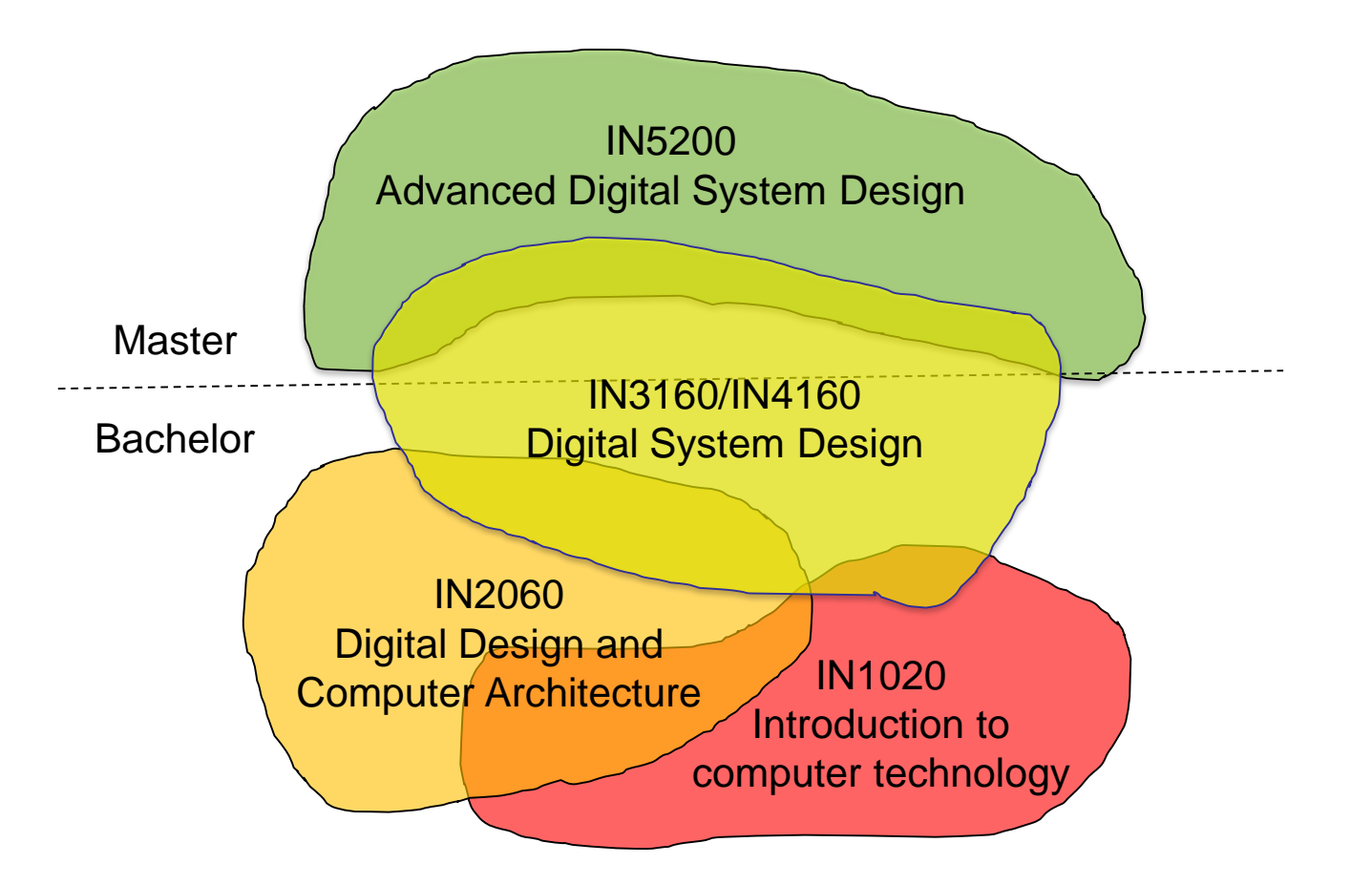

Det matematisk-naturvitenskapelige fakultet

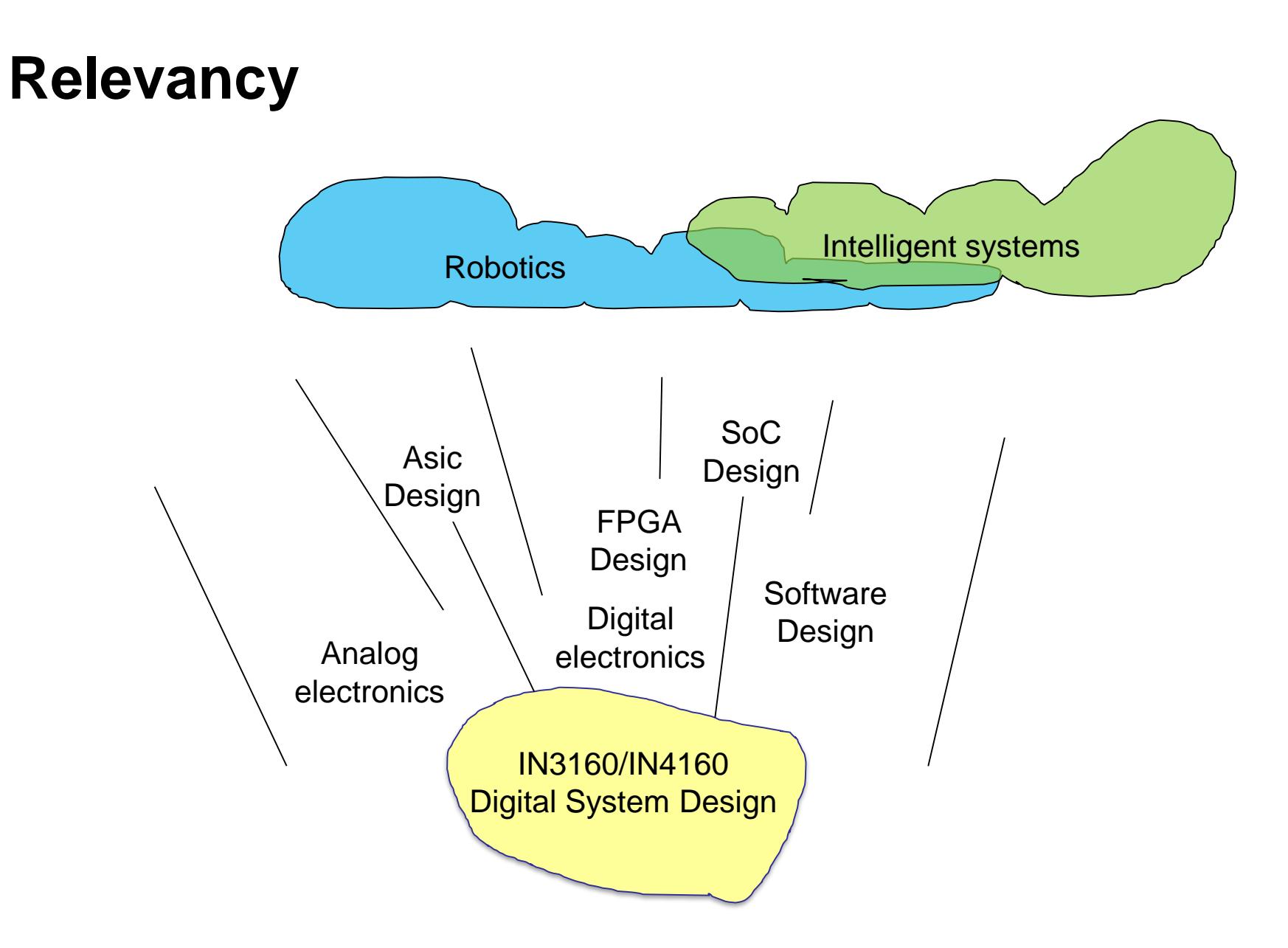

Det matematisk-naturvitenskapelige fakultet

### **Course Goals and Learning Outcome**

**<https://www.uio.no/studier/emner/matnat/ifi/IN3160/index-eng.html>**

- In this course you will learn about the design of advanced digital systems.
- This includes programmable logic circuits, a hardware design language and system-onchip design (processor, memory and logic on a chip).
- Lab assignments provide practical experience in how real design can be made.
- After completion of the course you II:...

Det matematisk-naturvitenskapelige fakultet

### **... IN3160 vs IN4160 ...**

#### IN3160

- After completion of the course you II:
	- understand important principles for design and testing of digital systems
	- understand the relationship between behavior and different construction criteria
	- be able to describe advanced digital systems at different levels of detail
	- be able to perform simulation and synthesis of digital systems.

#### IN4160

- After completion of the course you II:
	- understand important principles for design and testing of digital systems
	- understand the relationship between behavior and different construction criteria
	- be able to describe advanced digital systems at different levels of detail
	- be able to perform **advanced** simulation and synthesis of digital systems
	- **be able to perform advanced implementation and analysis techniques**

**NOTE**: these are MINIMUM requirements for passing an exam.

- You will be given the same opportunities to learn, and the curriculum is the same.
- *Grading will be stricter for IN4160 due to added minimum requirements*
- Otherwise, this course will be held as one.

Det matematisk-naturvitenskapelige fakultet

### **Syllabus**

- Dally, William J. Harting, R. Curtis Aamodt, Tor M. **Digital Design Using VHDL A Systems Approach** Cambridge University Press 2016 ISBN9781107098862
- Lectures and lecture slides
- Mandatory assignments
- Handouts
	- Cookbook (will be available digitally)
	- Articles

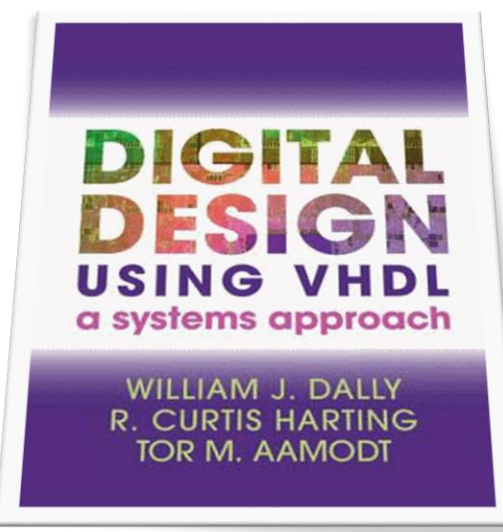

Det matematisk-naturvitenskapelige fakultet

### **Compulsory lab assignments**

- There are 10 compulsory lab assignments.
- All assignments must be completed to take the exam.
	- *Lab workload increases* through the semester
- Lectures are prerequisite for some assignments
	- Lectures most intensive in the beginning
- The lab assignments utilises the digilent Zedboard, featuring a Xilinx Zynq 7020 device that includes both a hardcoded ARM processor and FPGA fabric.
- By the end of this course you will design a system, using both processor and FPGA fabric, that will both regulate, read and display the speed of an electric motor connected to the board.

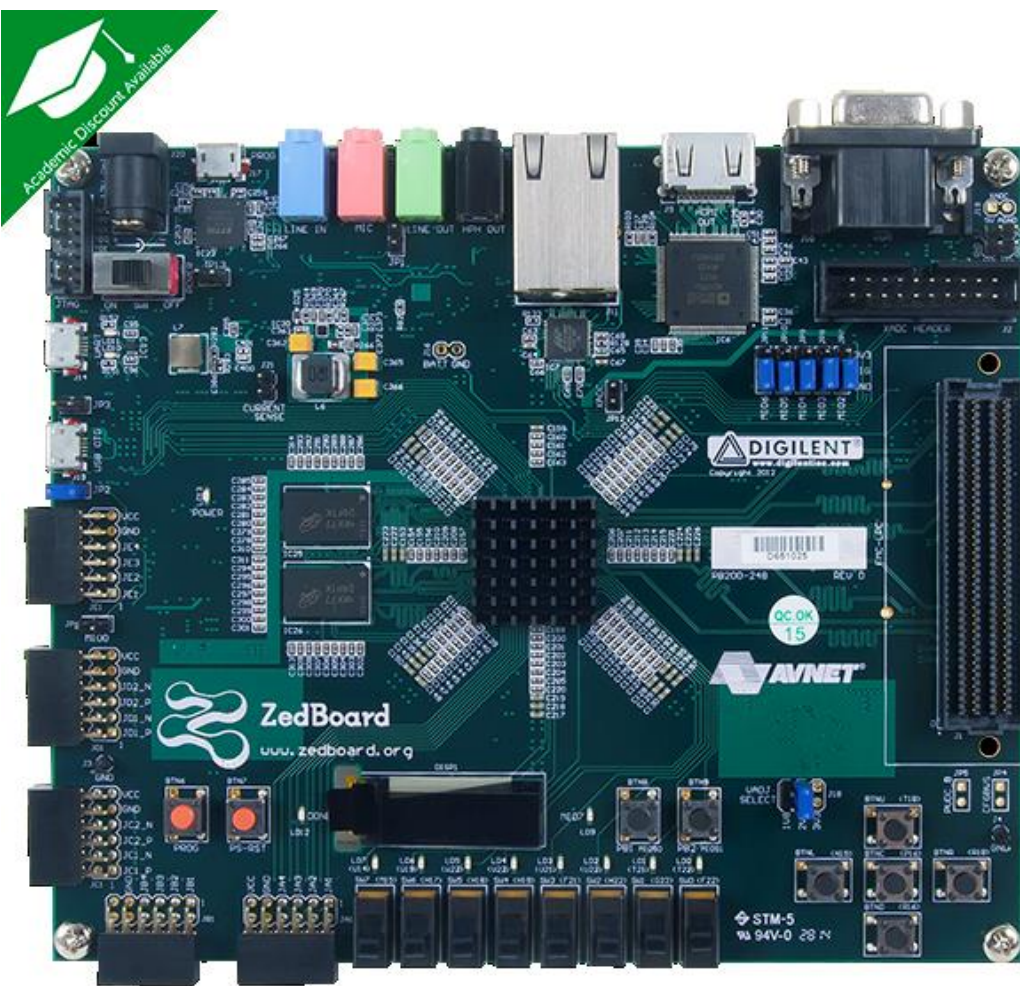

https://store.digilentinc.com/zedboard-zynq-7000-arm-fpga-soc-development-board/

Det matematisk-naturvitenskapelige fakultet

### **General information**

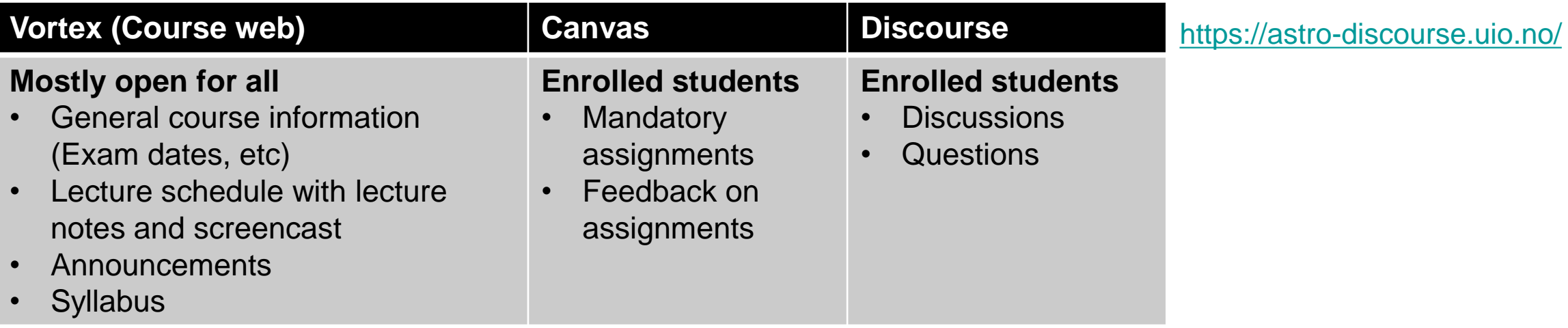

- Lab starts now! (Expect to use much time on the last few assignments)
	- **Assignments are available in Canvas!**
	- Assignments are individual.
	- There will be one assignment using peer review only.
	- Some assignments may require that you show your setup to the lab supervisor.
		- *Last year showed us labs can be done entirely remote, but on-site is strongly adviced.*

#### • **LISP (2428) is the LAB.**

- Both hardware and software will be available in LISP.
	- 4 boards with camera will be available online for those in quarantine/ isolation / specieal needs.

–

• Questions..?

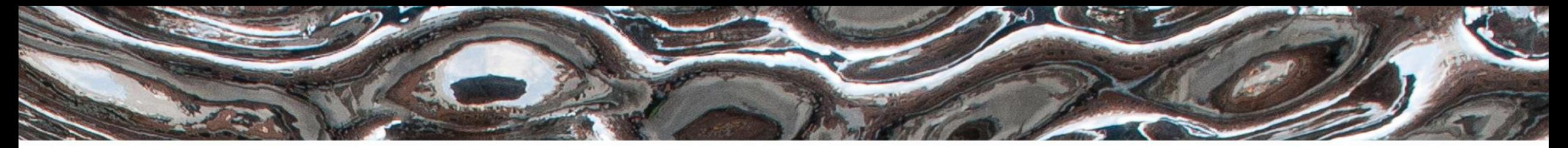

Det matematisk-naturvitenskapelige fakultet

**IN3160** Introduksjon, HDL og PL

Hardware Description Language & Programmable Logic

**Yngve Hafting** 

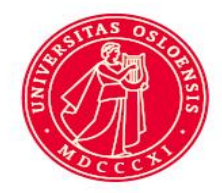

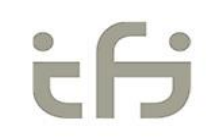

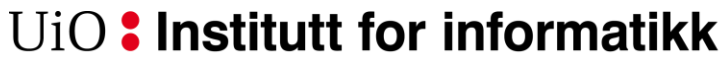

Det matematisk-naturvitenskapelige fakultet

http://www.aes-eu.com/10gbe-fpga-nic.php

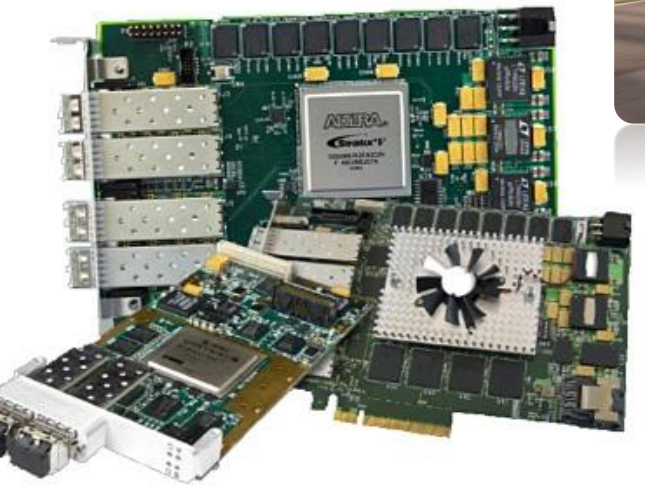

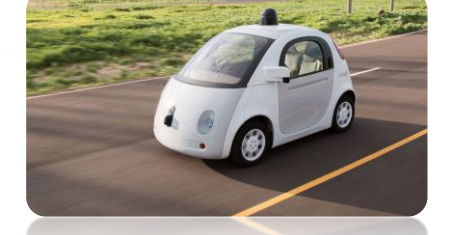

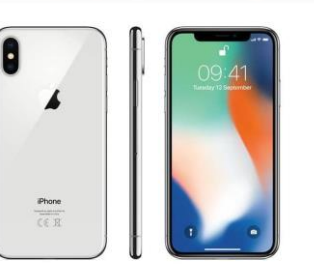

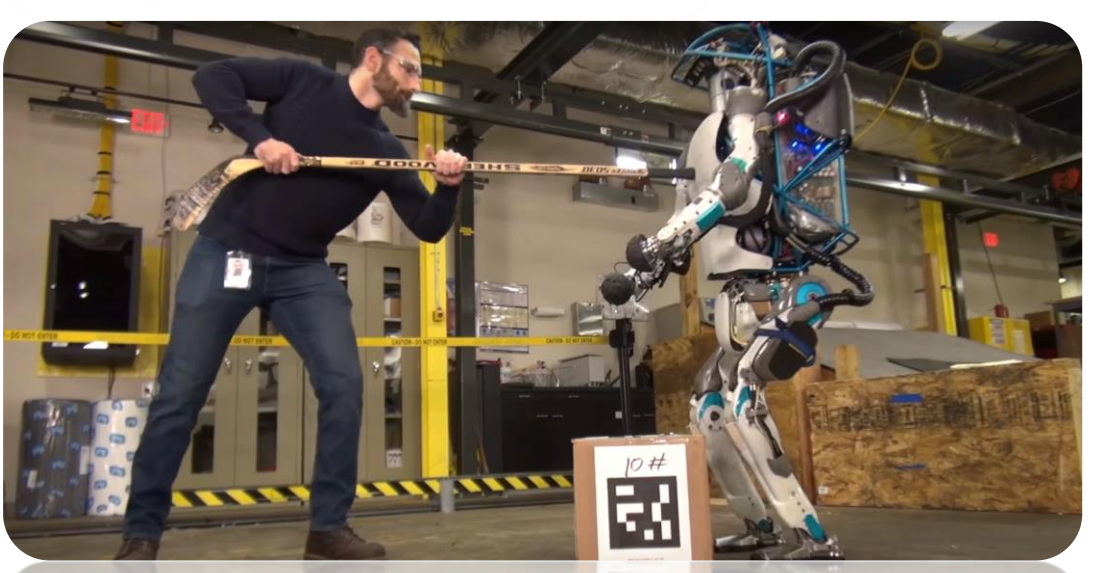

https://www.youtube.com/watch?v=rVlhMGQgDkY

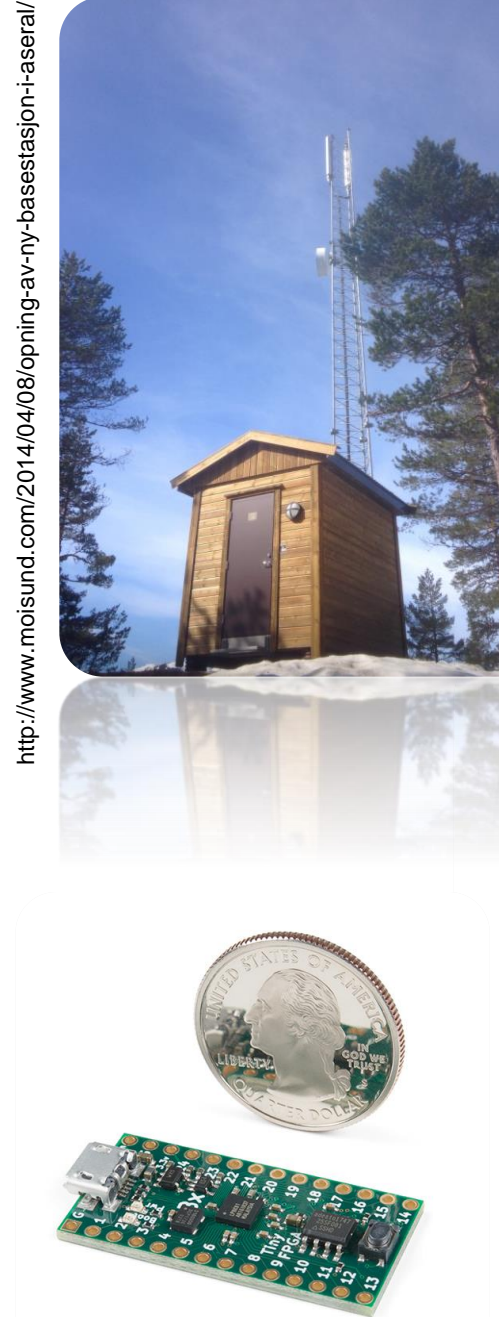

https://www.sparkfun.com/products/14829

Wikipedia: U.S. Navy photo by Photographer's Mate Airman Marvin E. Thompson Jr.

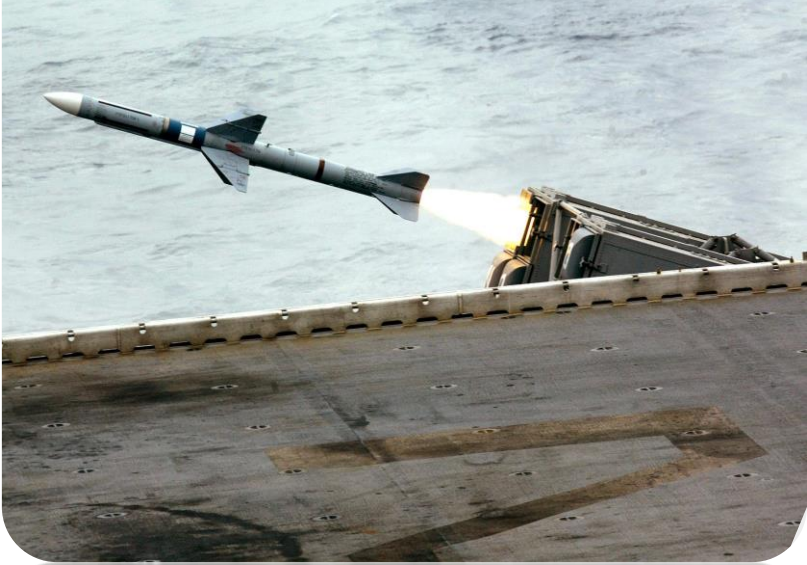

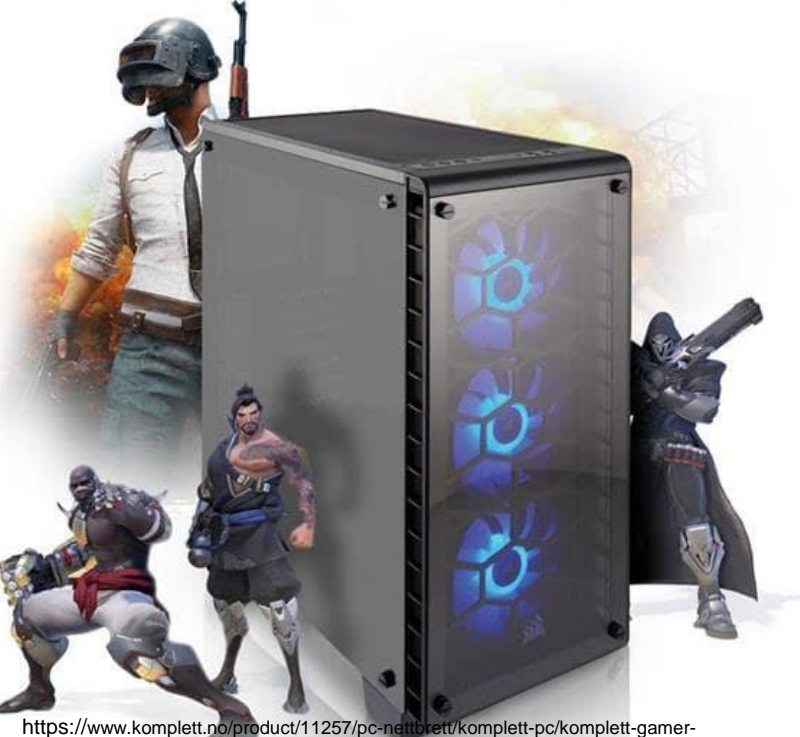

xtreme/komplett-gamer-xtreme-i250?offerId=KOMPLETT-310-11257#

UiO: Institutt for informe<sup>11.1.</sup>

Det matematisk-naturvi

### **Why HDL?**

• Syntesis to design

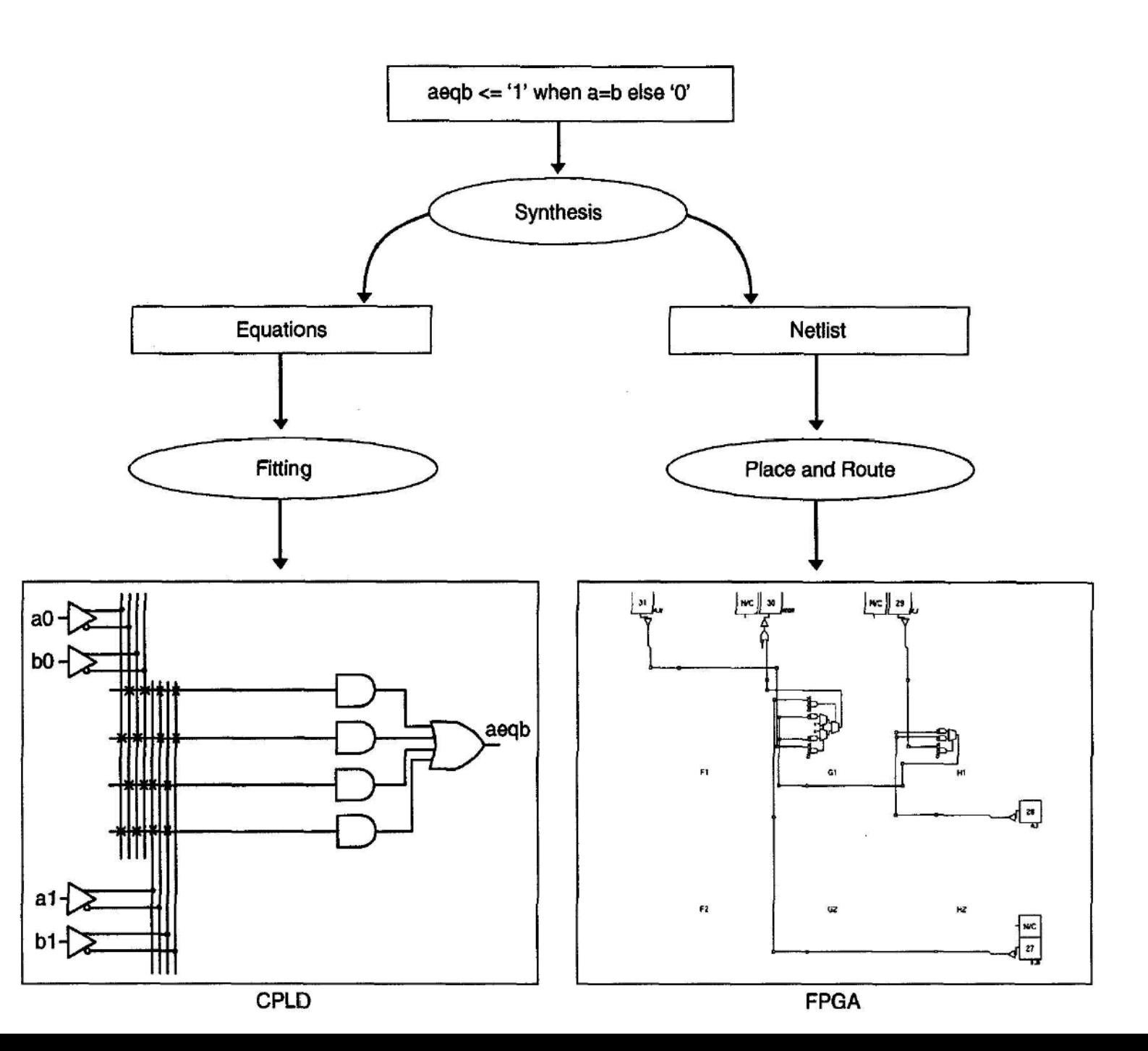

Det matematisk-naturvitenskapelige fakultet

### **Why HDL?**

- Technology independent code
- Different abstraction layers

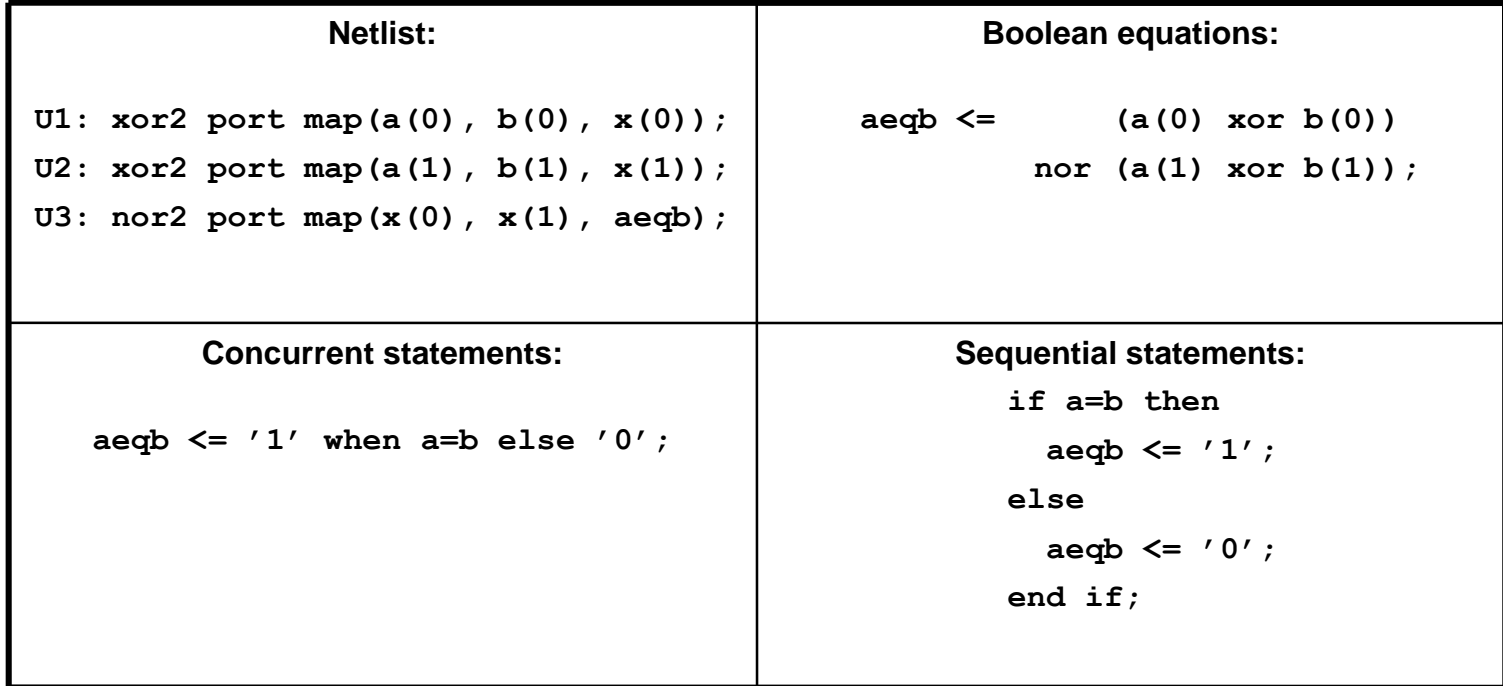

Det matematisk-naturvitenskapelige fakultet

## **Why HDL?**

- Portability
- IEEE Standards
	- VHDL/System Verilog are both IEEE (Institute of Electrical and Electronics Engineers) standards
		- VHDL IEEE 1076
		- System Verilog IEEE 1364

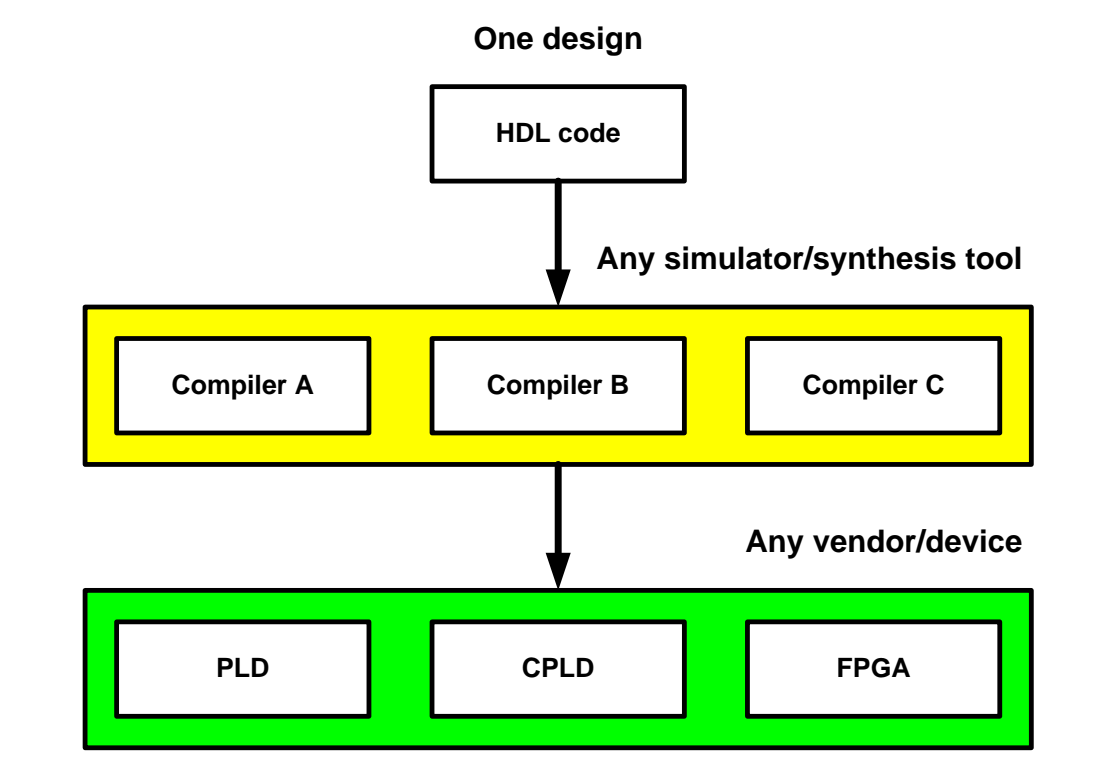

Det matematisk-naturvitenskapelige fakultet

### **Why HDL?**

• Simple mainteenance/expansion of a design

```
COUNT : inout std logic vector (7 downto 0) ; -- Count value
----
COUNTER :
      process (RESET,CLK)
  process (RESET, CLK)
        if(RESET = '1') then the new
        elsif rising_edge(CLK) then
         KESET = 'I'
        \sim or the true
      COUNT <= (C
     elsif rising edge (CLK) then
       COUNT \leq COUNT + 1;
     end if:end process COUNTER;
```
Det matematisk-naturvitenskapelige fakultet

### **Why HDL?**

#### 4 bit counter:

COUNT : inout std\_logic\_vector(*3* downto 0); -- Count value

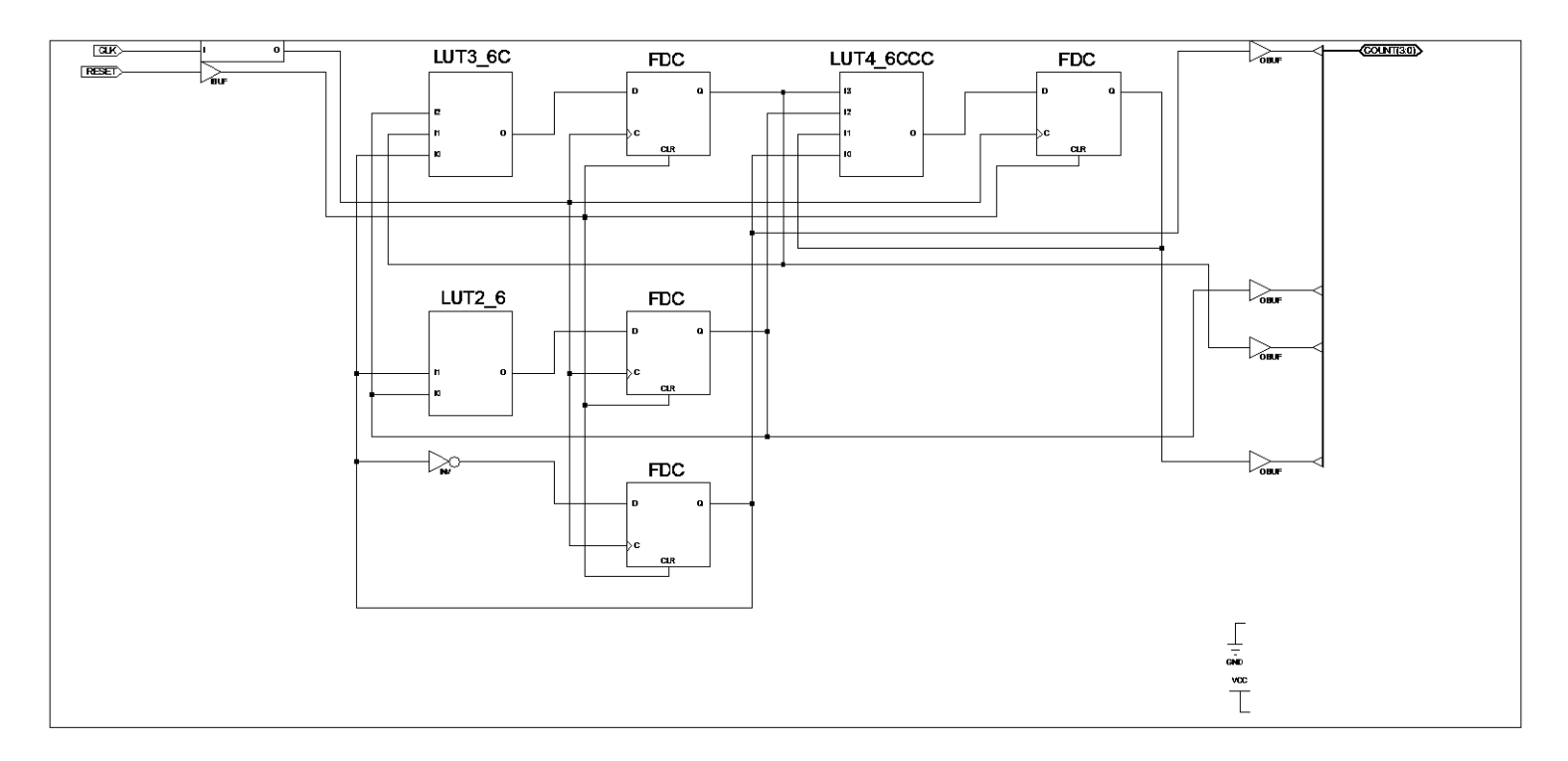

Det matematisk-naturvitenskapelige fakultet

#### 8 bit ...

COUNT : inout std\_logic\_vector( $7$  downto 0); -- Count value

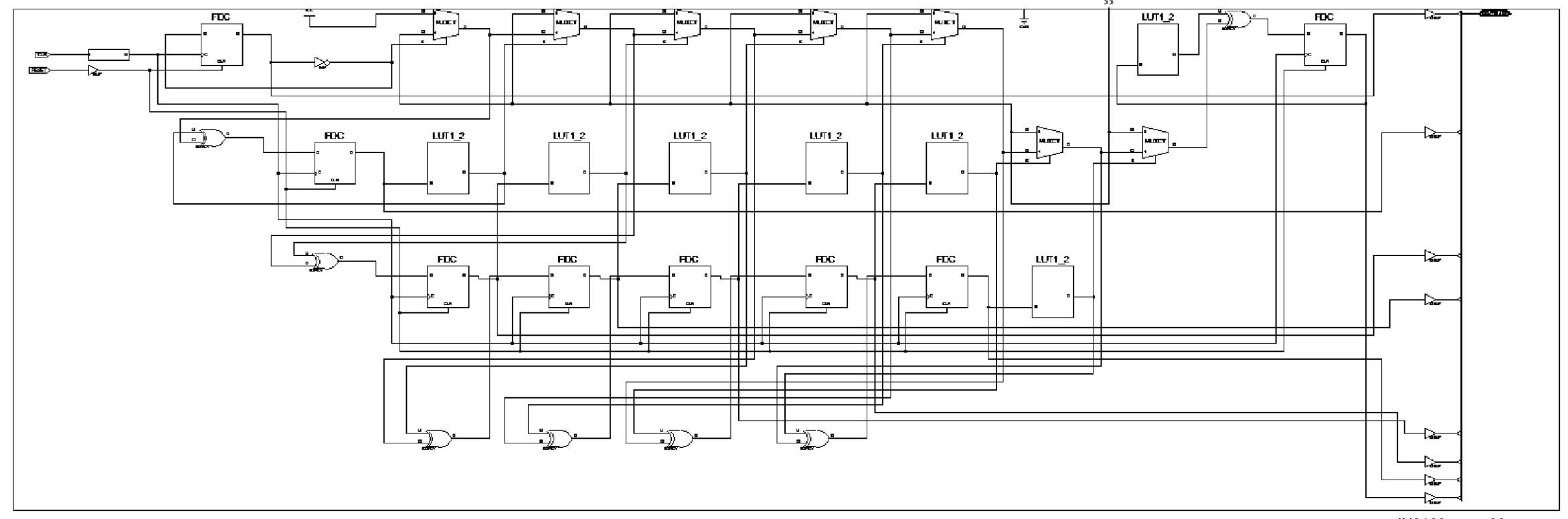

Det matematisk-naturvitenskapelige fakultet

### 16 bit ...

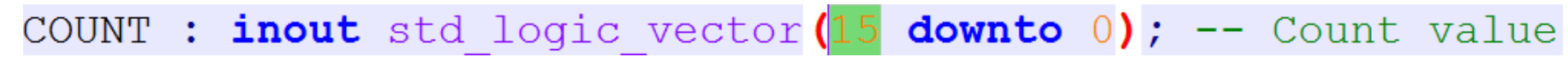

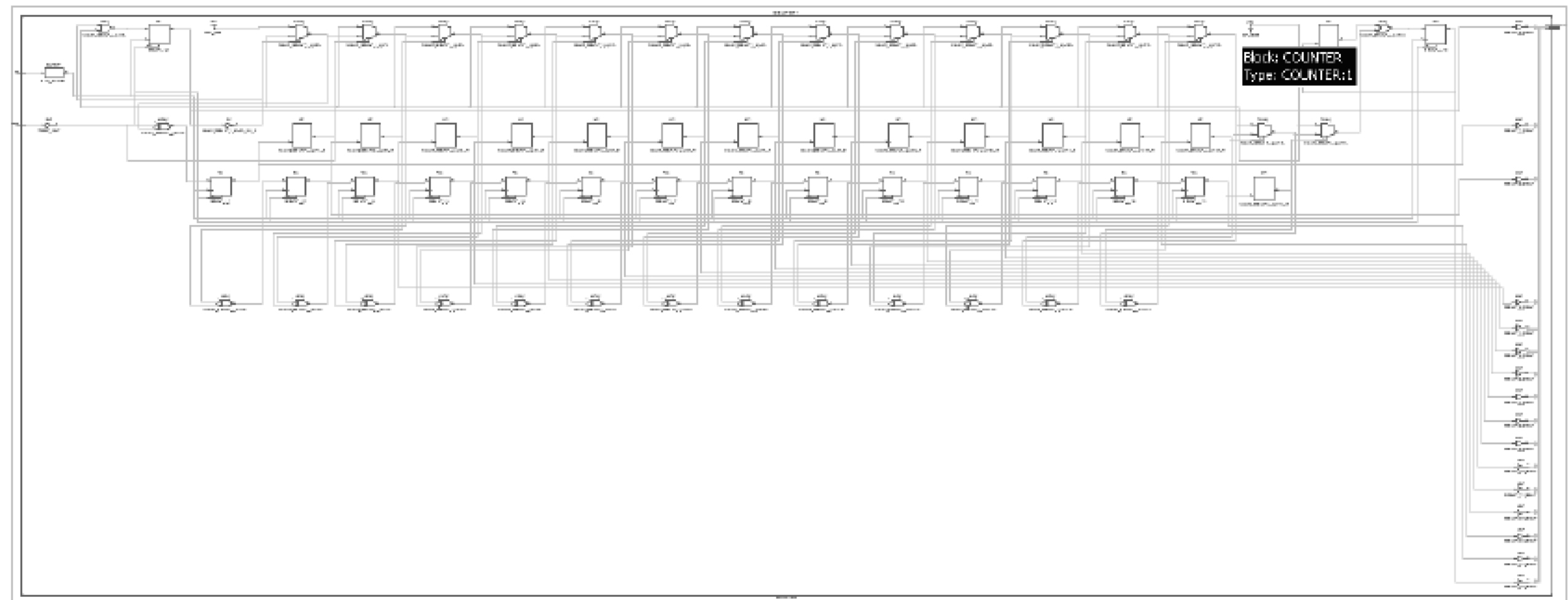

Det matematisk-naturvitenskapelige fakultet

32 bit...

COUNT : inout std logic vector  $(31$  downto 0); -- Count value

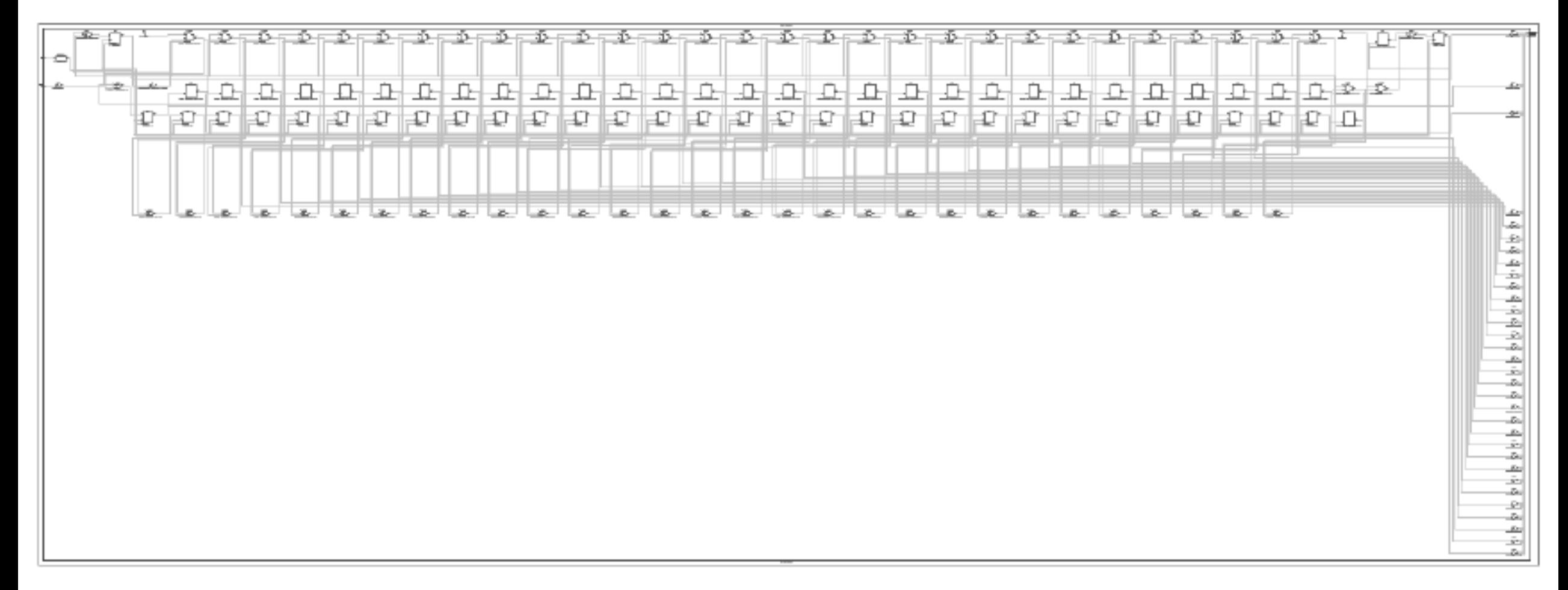

Det matematisk-naturvitenskapelige fakultet

### **HDL vs software**

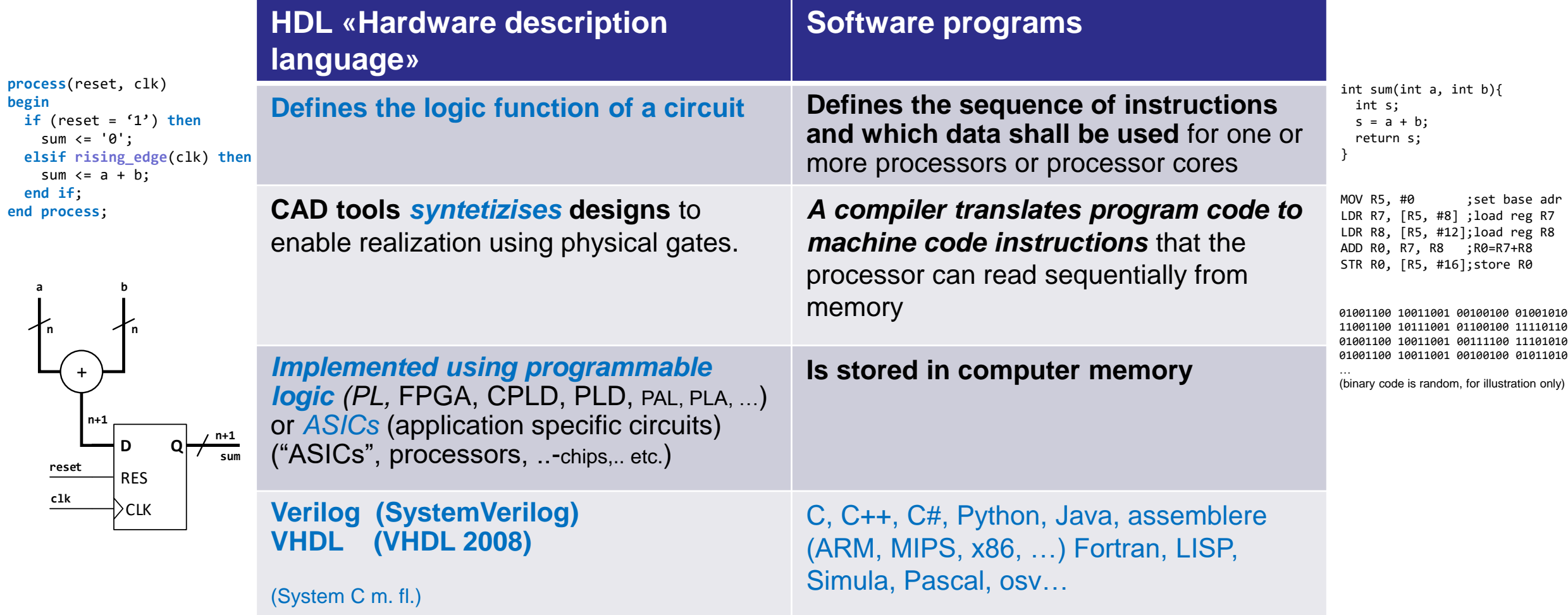

Det matematisk-naturvitenskapelige fakultet

### **HDL**

- VHDL = VHSIC HDL:
	- Very High Speed Integrated Circuit **Hardware Description Language**
	- The purpose is to generate hardware, and verify it through simulation.
	- **Synthesizable (realizable) code work concurrently (in parallel)**.
	- Code for simulation include things such as file I/O which cannot be synthesized.
	- Testbenches can and will use some synthesizable elements, but will in general look more like other sequential languages, and use sequential statements. *This may be confusing at times...*
	- VHDL does come with several libraries.

HDL

Code for generating and parsing simulation data (Test benches)

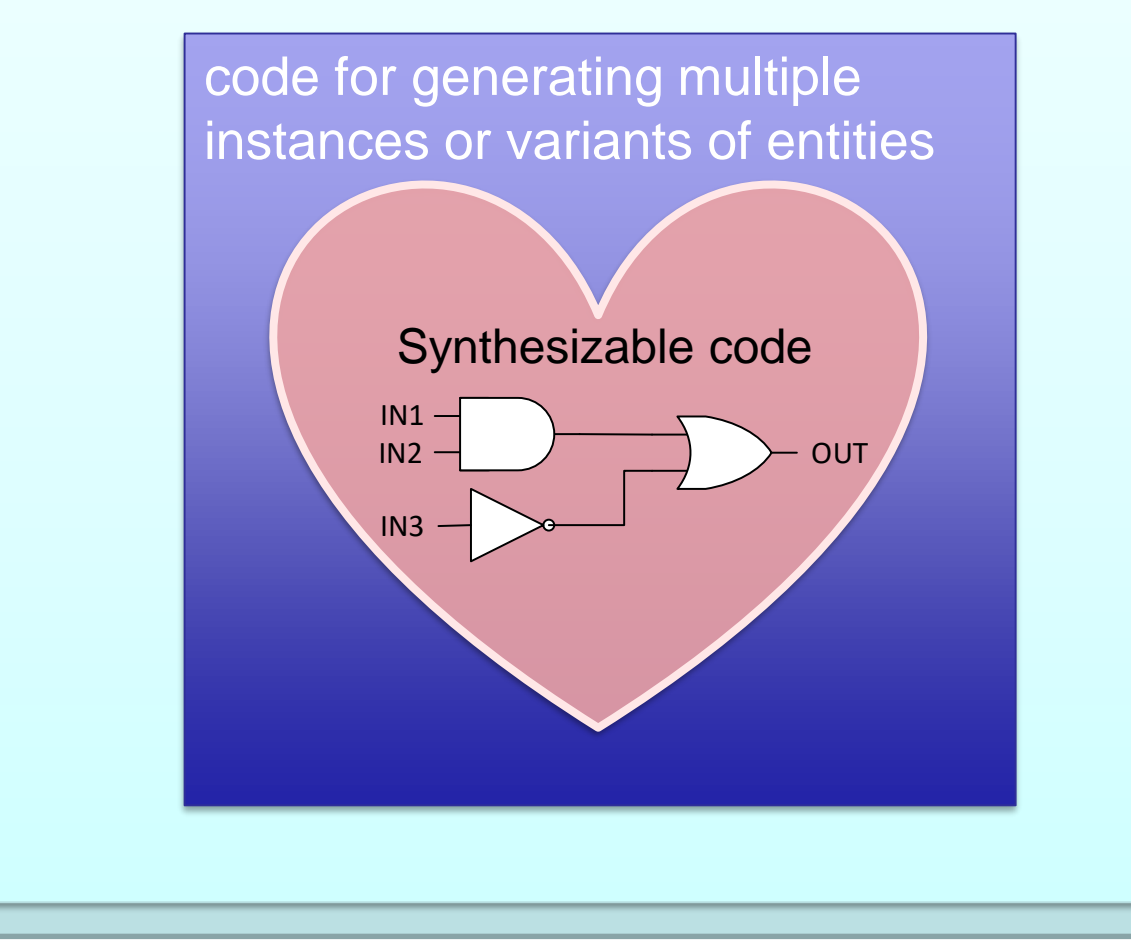

Det matematisk-naturvitenskapelige fakultet

### What is PL? (Programmable Logic)

- $\cdot$  PL = FPGA, CPLD, PLA... (Field Programmable Gate Array, Complex Programmable logic Device)
- PL vs processor  $\bullet$ (FPGA vs CPU, MCU) ?
- PL vs ASIC (Application Specific Integrated circuit)?

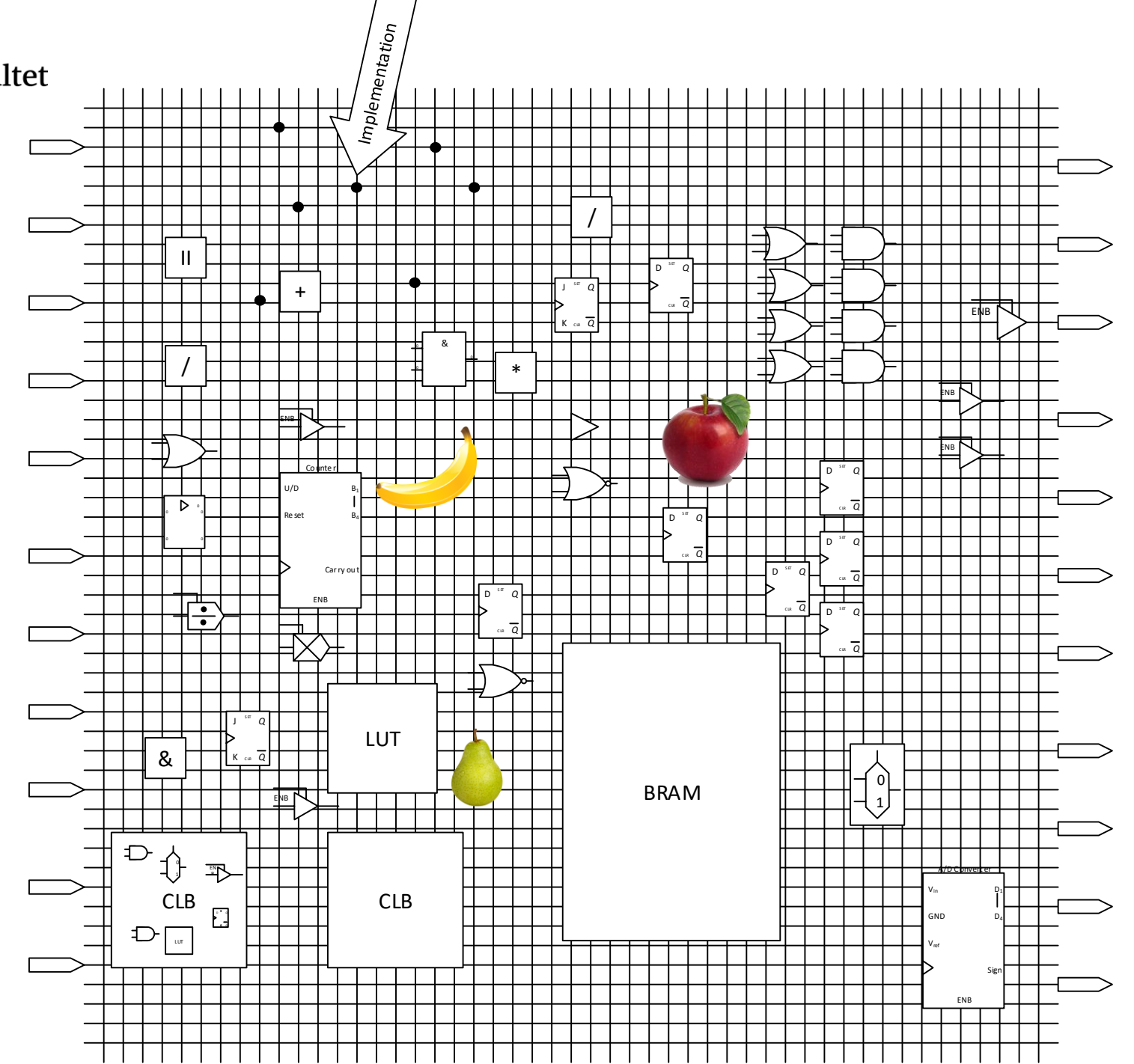

Det matematisk-naturvitenskapelige fakultet

### **When or why choose programmable logic?**

- (Verify behavior of ASIC)
- Prototyping flexibility
	- Lots of multi purpose IO
	- Reprogrammable
- Small batch production
- Parallellism

• …

- Custom / fast
- Runtime reconfigurability

### **When to avoid programmable logic?**

- When low component cost is extremely important.
- When dedicated HW is well suited.
- When extreme speed is required => ASIC

• …

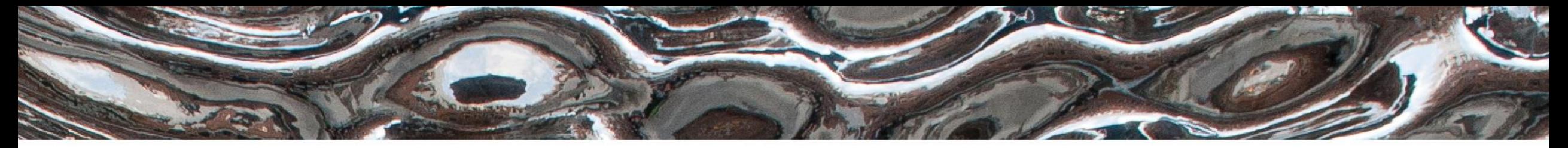

Det matematisk-naturvitenskapelige fakultet

**IN3160 Digital Design Flow Yngve Hafting** 

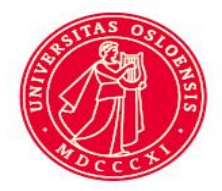

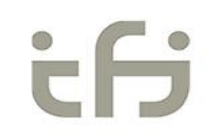

Det matematisk-naturvitenskapelige fakultet

### **Overview**

- Digital design tools.
- Specification
- Design entry, synthesis and PAR
- Timing analysis
- Timing simulation
- Testing

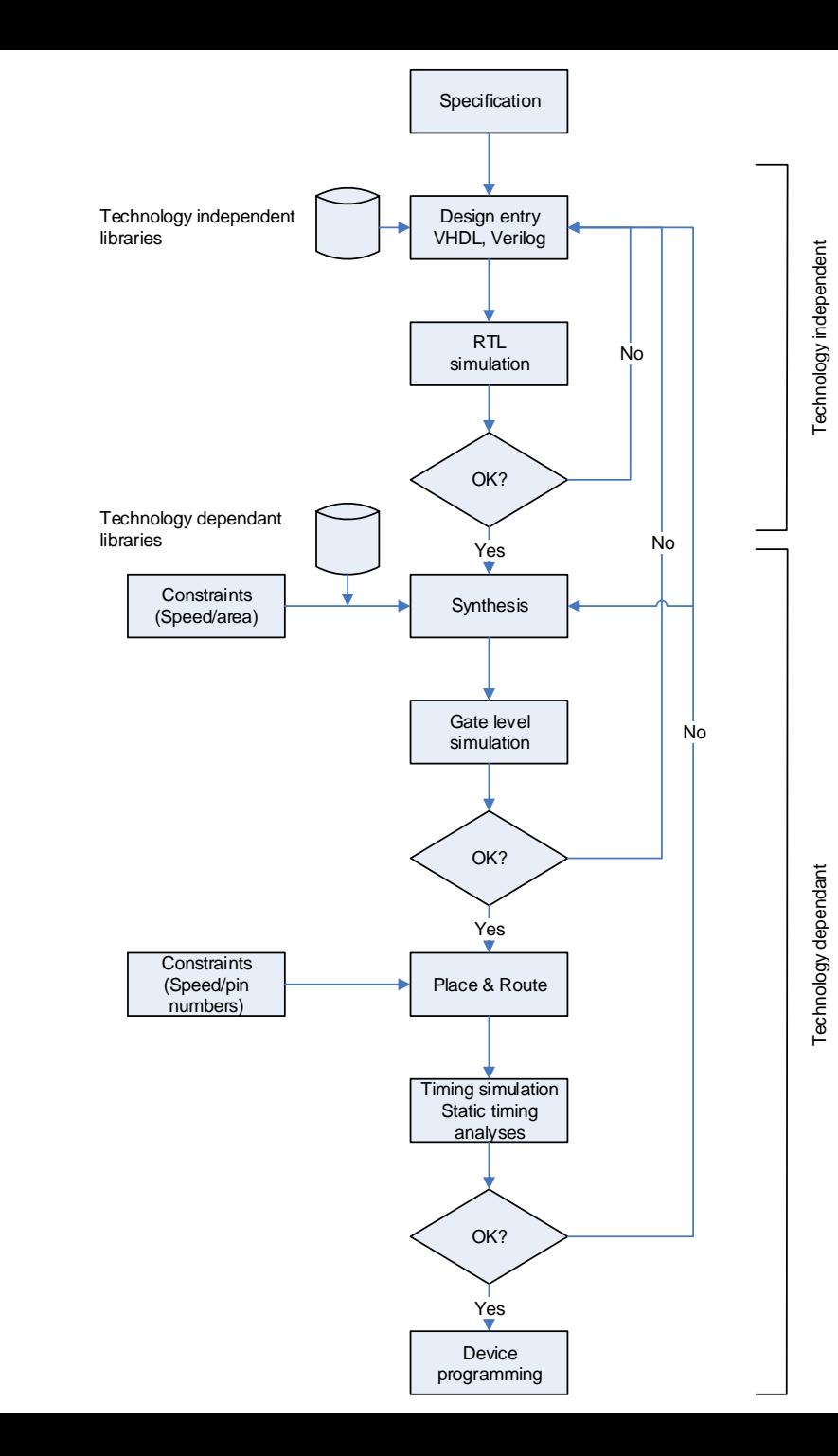

Det matematisk-naturvitenskapelige fakultet

### **Digital Design tools…**

- Design entry:
	- Use your favourite HDL text editor (Notepad++, Emacs, Vivado or Questa).
- Simulation (RTL, Gate Level, Timing)
	- Here: Typically using Questa (=Modelsim)
- Synthesis, Implementation, Programming
	- Vendor specific tools,
		- Here: Vivado by Xilinx
	- Also possible: Digilent tools for programming.

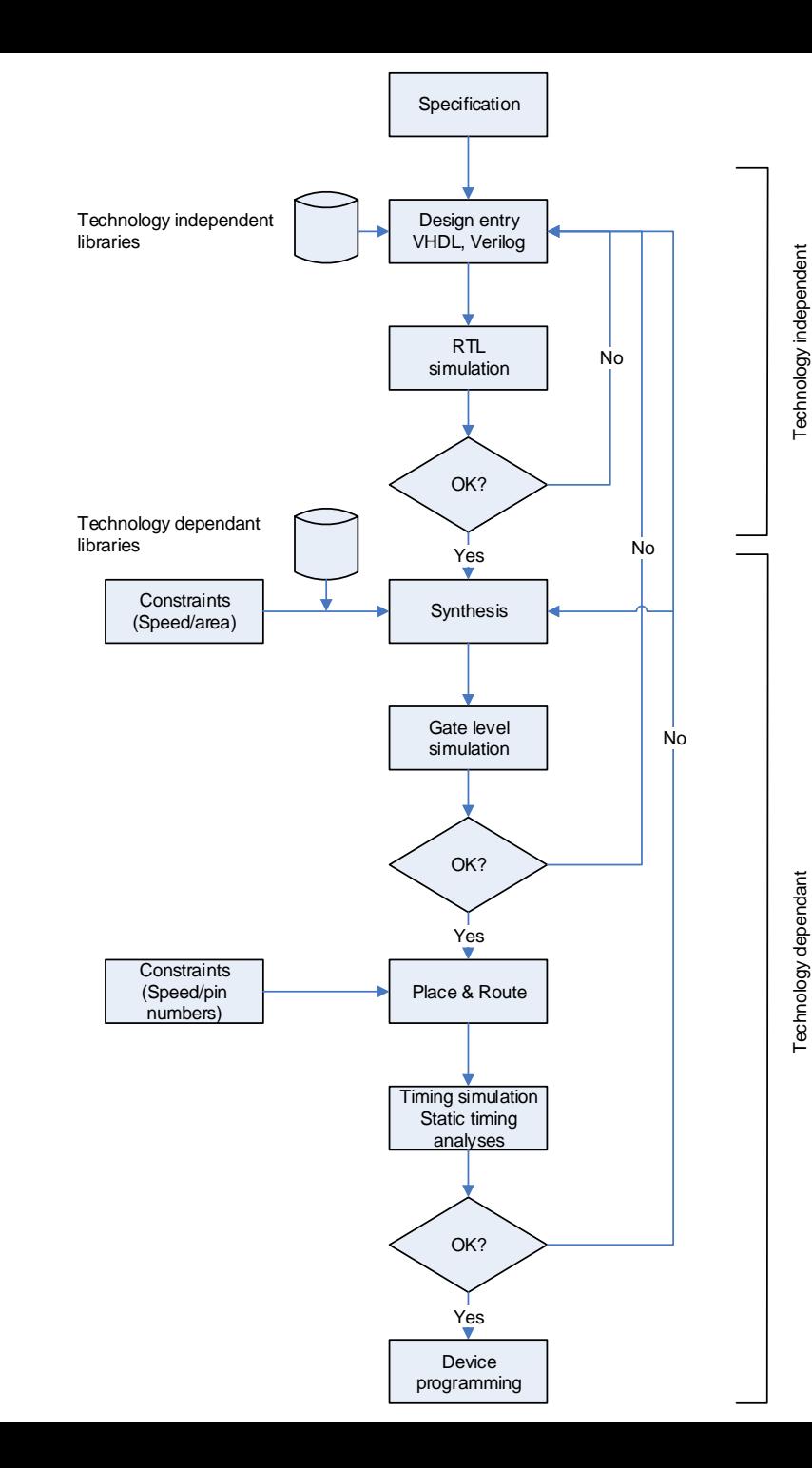

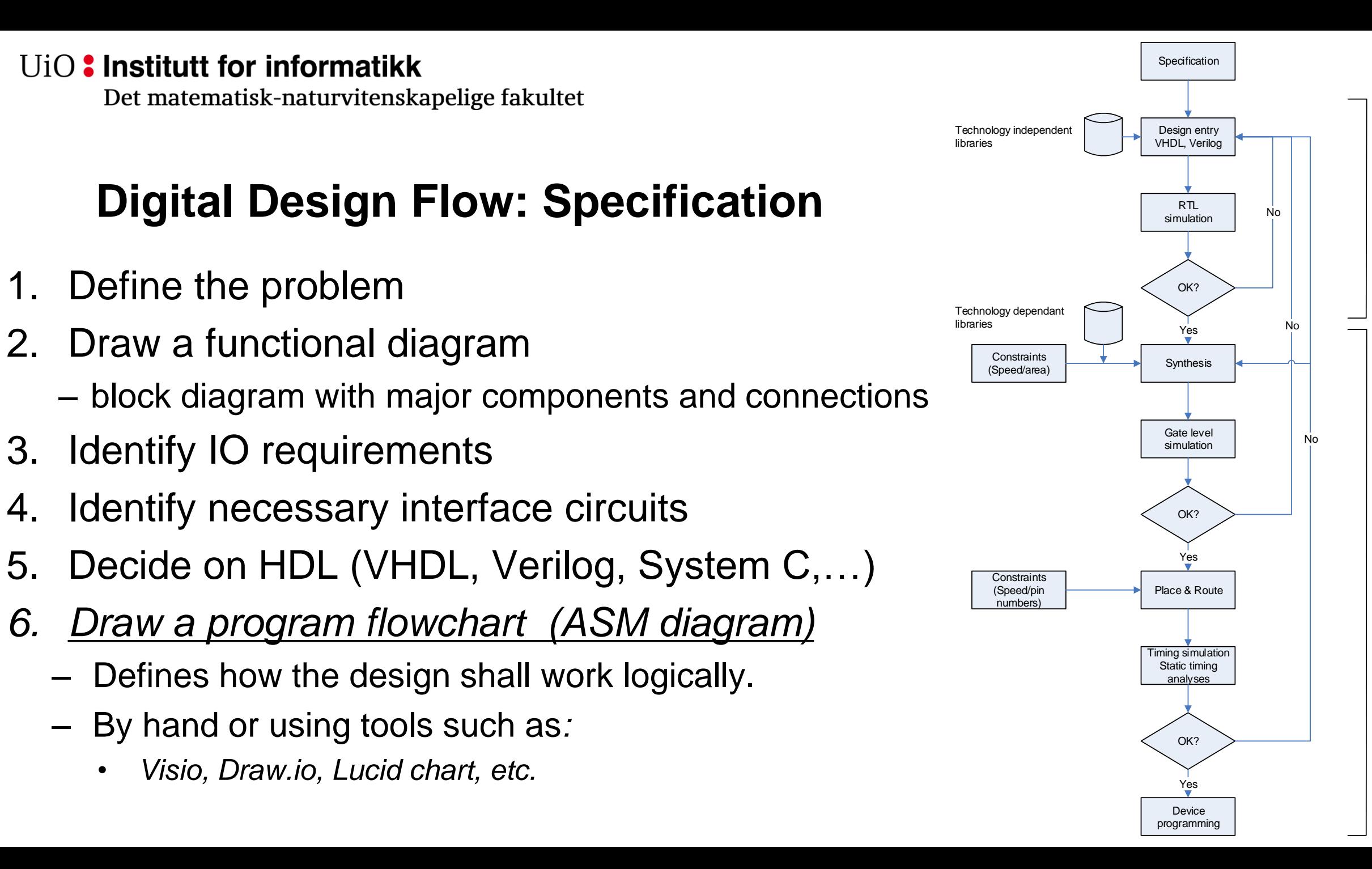

Technology independer

Det matematisk-naturvitenskapelige fakultet

### **Design entry, synthesis and PAR**

- RTL = Register Transfer Level
	- RTL does not use specific gates or technology
	- Designs are *mostly* done in RTL
	- RTL simulation can be used to verify logic function.
- Gate level synthesis
	- Technology specific gates are selected for all components in the design.
		- Typically a synthesizer will pick gates specific for the (FPGA) chip family we use.
	- Once we have a gate level design we can
		- calculate gate-, but not propagation delays
		- Simulate using gate delays.
- Place and route
	- After synthesis gates can be placed within a specific (FPGA) chip.
	- When place and route is performed propagation delays may also be simulated thus
	- We can do all timing simulation, including propagation delays.

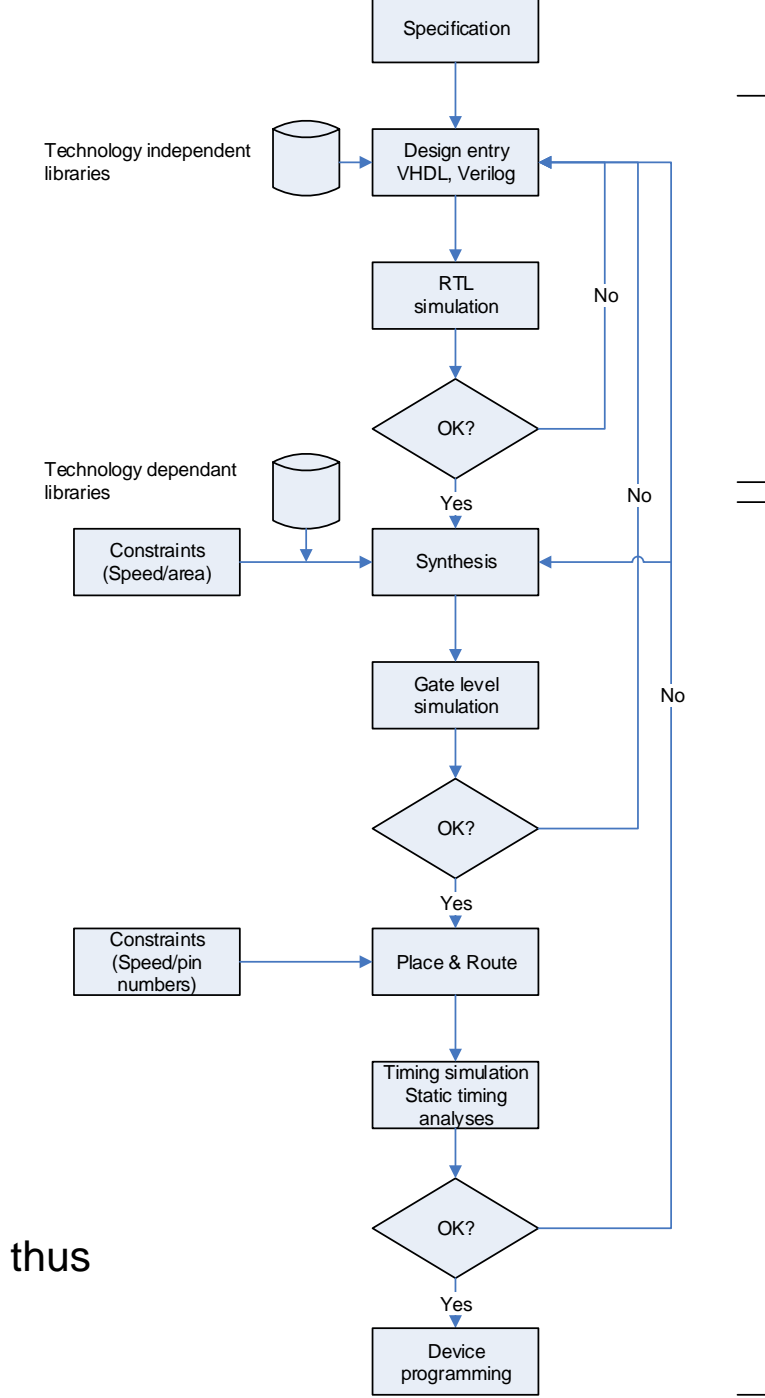

Technology dependant Technology independent

Technology dependan

**Technology independer** 

Det matematisk-naturvitenskapelige fakultet

## **Static timing analysis**

### **IN2060: Carry-Lookahead Adder Delay**

For *N*-bit CLA with *k*-bit blocks:

$$
t_{CLA} = t_{pg} + t_{pg\_block} + (N/k - 1)t_{AND\_OR} + kt_{FA}
$$

- $t_{pg}$  : delay to generate all  $P_i$ ,  $G_i$
- $t_{pg\_block}:$  delay to generate all  $P_{i:j},$   $G_{i:j}$
- $t_{\rm ANDOR}$  : delay from  $C_{\rm in}$  to  $C_{\rm out}$  of final AND/OR gate in *k*-bit CLA block

An *N*-bit carry-lookahead adder is generally much faster than a ripple-carry adder for *N* > 16

- Performed by EDA tools on synthesized or routed designs
- Will attempt to
	- find critical path(s) and
	- check if timing requirements (constraints) can be met.

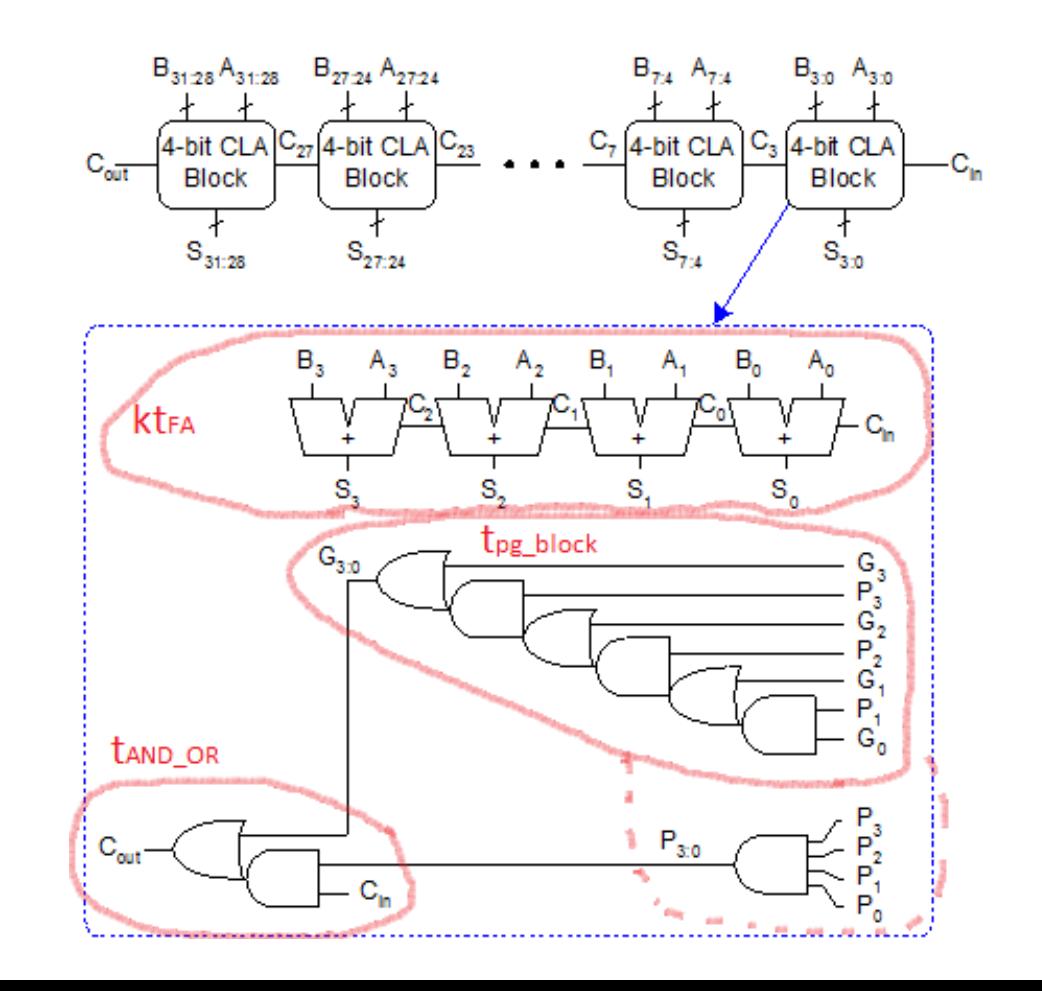

 $UiO$ : Institutt for informatikk Det matematisk-naturvitenskapelige fakultet

# **Timing simulation, programming**

- Simulating synthesized or routed designs
- Can use the same *testbench* as for RTL designs
	- *Verification and test benches will be discussed further later…*
- Uses timing information for every component in use.
	- Requires much more resources than RTL simulation.
	- Can be slow for complex designs
		- Hence the option to simulate at gate level, before performing PAR.
- Device programming…
	- (Usually done from vivado, but third part tools *may* be used).

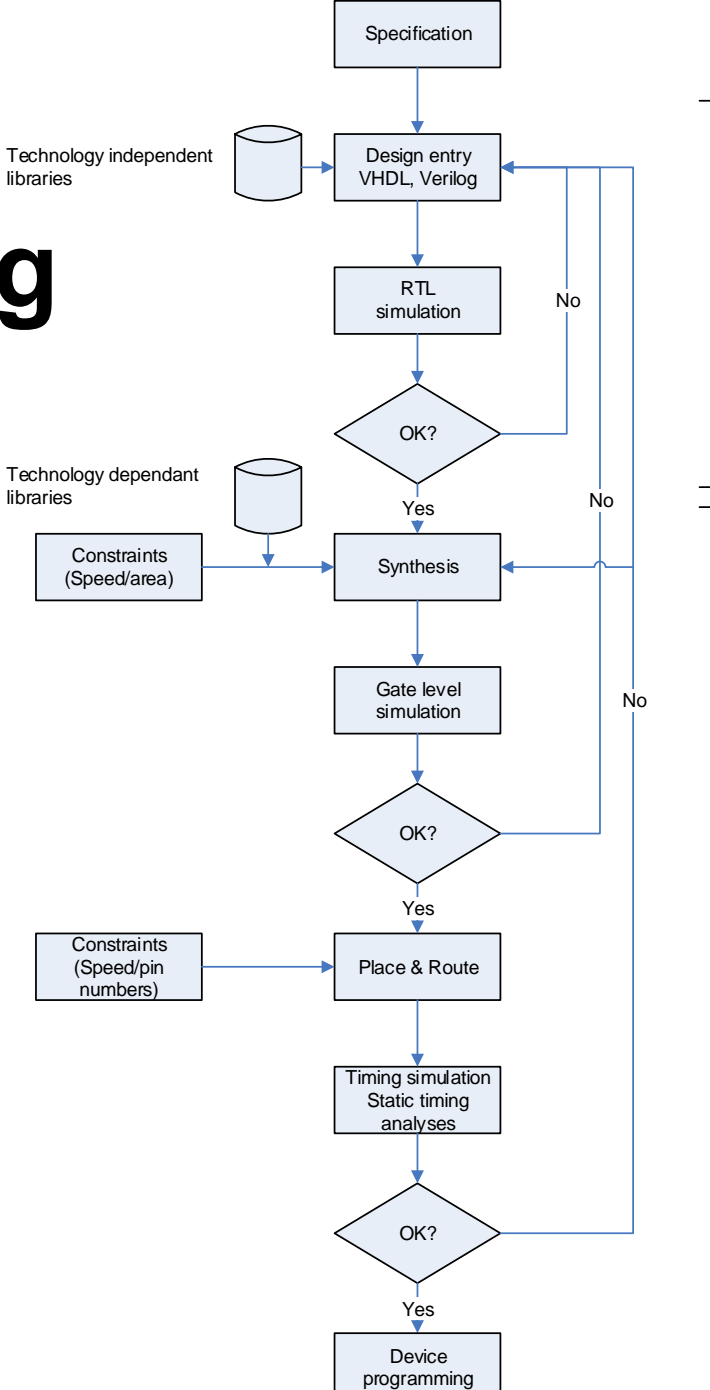

Technology dependant Technology independent

Technology dependan

**Technology** independe

Det matematisk-naturvitenskapelige fakultet

### **Testing**

- «*Testing*» is to find physical errors in a device.
	- «*Verification*» is to check the design
		- although we use *«test benches»* for simulation
- Design for testability
	- Means that we design for physical testing.
	- We *may* touch this later in the course.
- *Spend more time in early phases!*
	- Avoid spending *much more* time fixing bugs later

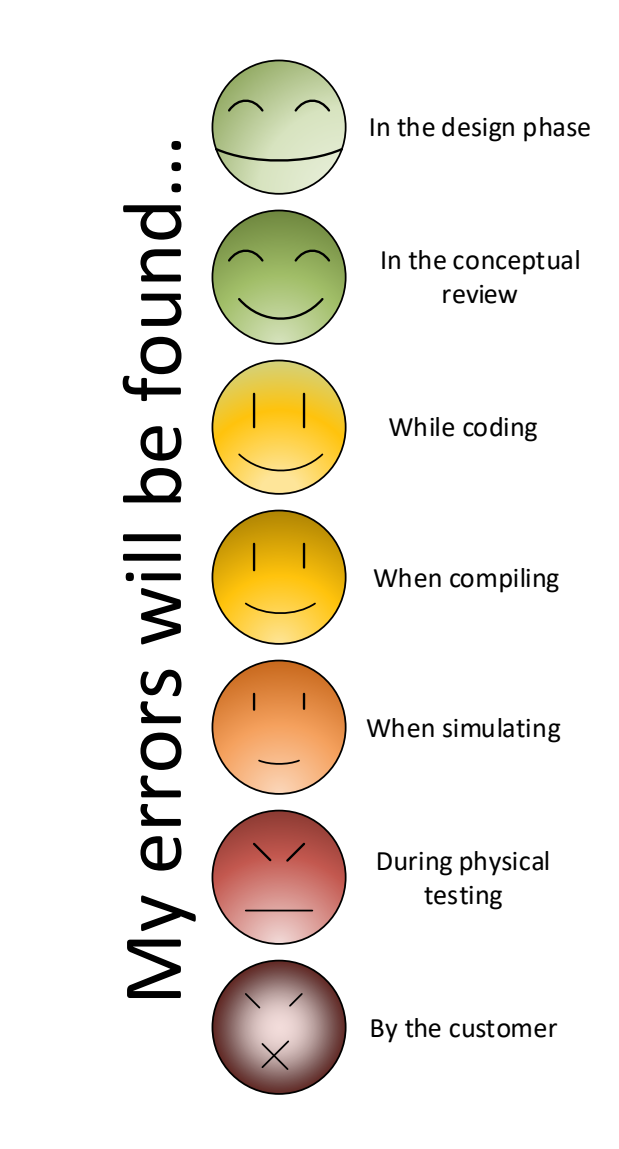

Det matematisk-naturvitenskapelige fakultet

### **Introduction to course hardware and software tools**

- Zedboard
- Questa
- Vivado
- ROBIN wiki: <https://robin.wiki.ifi.uio.no/Hovedside>
	- Software
		- FPGA tools [https://robin.wiki.ifi.uio.no/FPGA\\_tools](https://robin.wiki.ifi.uio.no/FPGA_tools)
- Cook book and ZedBoard documentation
	- Canvas IN3160
		- Cookbook\_v3\_5.pdf
		- ZedBoard HW UG vX\_X.pdf
	- Zynq intro video:

<https://www.xilinx.com/video/soc/zedboard-overview-featuring-zynq.html>

### **Digital Design tools…**

- Design entry:
	- Use your favourite HDL text editor (Notepad++, Emacs, Vivado or Questa).
- Simulation (RTL, Gate Level, Timing)
	- Here: Typically using Questa (=Modelsim)
- Synthesis, Implementation, Programming
	- Vendor specific tools…
		-

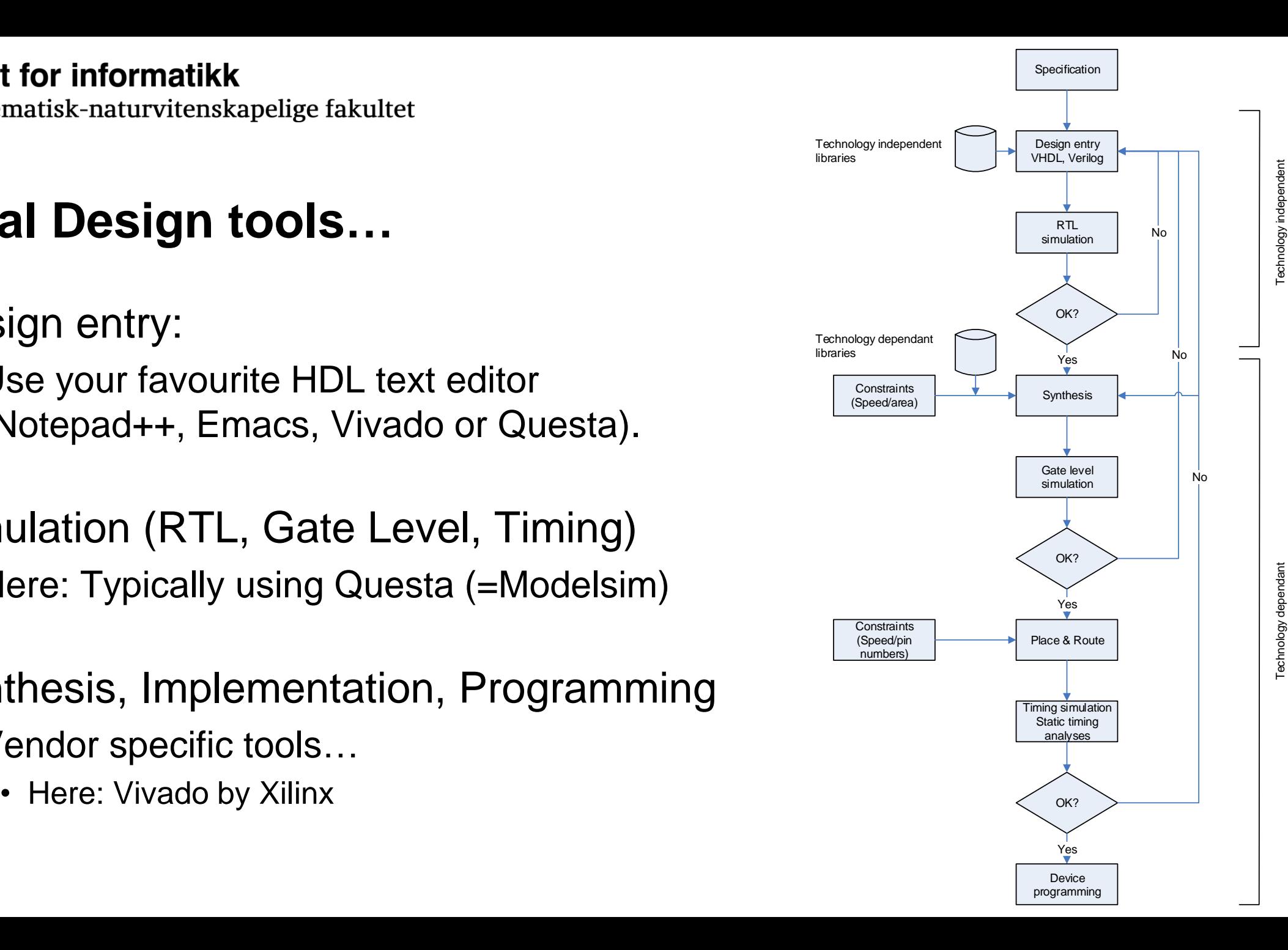

Det matematisk-naturvitenskapelige fakultet

### **Simulation and test benches**

- Simulation can be run using three different approaches:
	- 1. Manually setting inputs and specifying time intervals in the GUI or console
		- This way is tedious if much testing is to be done.
		- *Normally this is only done initially.*
	- 2. To make scripts (tcl for Questa) in a separate (.do) file.
		- The *script commands will be added to the console during manual use, and can be copied as text into a .do file.*
		- setting up the simulation windows can be done reusing script commands.
- 3. Create a test bench in VHDL
	- *This is the preferred method*
		- possible in combination with running scripts
	- VHDL can be used to generate code for applying test vectors sequentially to the inputs of an entity for simulating.
	- Test bench code is not synthesizable
	- easy to read and use test data for each particular design,
	- Can be used both prior and post synthesis or implementation

Det matematisk-naturvitenskapelige fakultet

### **Suggested reading, Mandatory assignments**

- D&H:
	- $-1.4$  p 11-13
	- $-1.5$  p 13-16
	- $-1.6$  p 16-17
	- $-2.1$  p 22-28
	- $-2.2 p 28-30$
	- 2.3 p 30-34
	- $-$  3.1-3.5 p 43-51 = repetition (known from previous courses)

Note: Some of this content will be covered in depth in later lectures. - *Read this to familiarize yourself with content, form and language.* 

- Oblig 1: «Design Flow»
	- See canvas for further instruction.